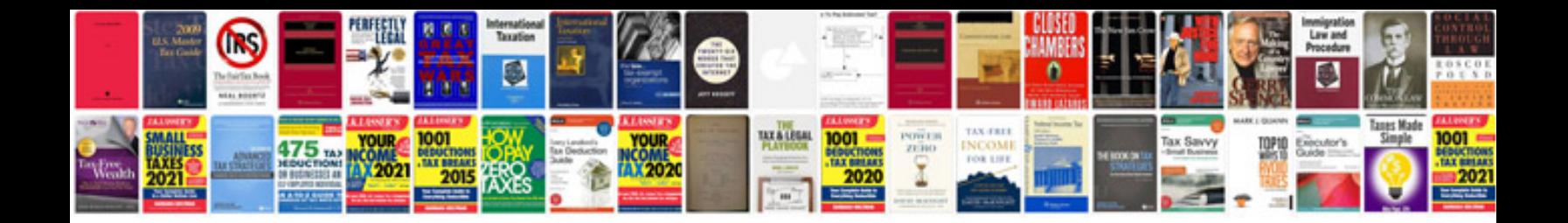

**Gs500f manual** 

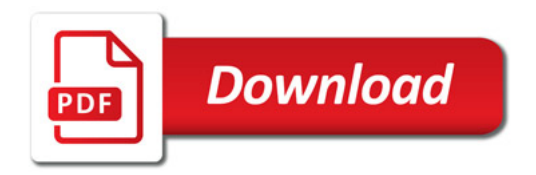

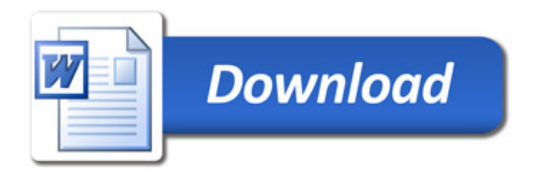